# **San Oformation**

# Programme de Formation Création d'un site Web - WORDPRESS

MG Formation vous propose des formations adaptées aux réels besoins et attentes de ses apprenants. Pas de cours préenregistrés, vous êtes en direct avec votre formateur. Vous pourrez de ce fait aisément échanger avec lui ce qui vous permettra de bénéficier d'un accompagnement personnalisé tout du long de votre formation.

- 35 heures
- Formation présentielle ou à distance
- Horaires de la formation : 9h00 12h00 13h30 – 17h30 Horaires adaptables à vos disponibilités
- Attestation de fin de formation remise à la fin de la session
- Devis sur demande
- Formation Certifiante
- Formation finançable avec votre CPF

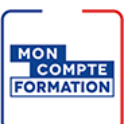

*Contenu de cours réalisé en conformité et en adéquation du référenciel de la certification visée.*

## Méthodes pédagogiques :

La formation se déroule sur un format 30/60/10 :

- √ 30% de Théorie réalisé́ à travers un support type diaporama Powerpoint, vidéo, ... et/ou sur paperboard.
- **60% de Pratique** réalisé à travers des Travaux Pratiques, des études de cas, des exercices tout au long de la formation.
- √ **10% d'évaluation** continue réalisée à travers des QCM de niveaux permettant de s'assurer au fur et à mésure de la formation l'acquisition et la compréhension des nouvelles connaissances et l'atteinté des objectifs.

### Prérequis :

Connaissances de base des technologies Web.

# **Samation**

### Objectifs :

#### A l'issue de cette formation, vous serez capable de :

- $\checkmark$  Définir sa stratégie de communication digitale
- $\checkmark$  Identifier les fonctionnalités attendues
- $\checkmark$  Créer une documentation fonctionnelle & technique permettant d'assurer le développement du site internet et sa maintenance
- $\checkmark$  Sélectionner et installer un thème WordPress ou un page builder
- Configurer et administrer son site avec WordPress et les extensions adaptées
- $\checkmark$  Rédiger et créer des contenus écrits et visuels pour alimenter le site
- $\checkmark$  Générer du trafic sur le site via la mise en place ou l'optimisation de leviers webmarketing (réseaux sociaux, e-mailing, référencement naturel & payant…)

### Programme de la formation :

#### Apprenez à créer un site avec le CMS WordPress et repartez avec votre site internet !

Un site internet est un outil de communication indispensable pour le développement commercial d'une entreprise. Pourtant, bon nombre d'organisations sont confrontées à 3 freins récurrents au moment de la création ou de la maintenance de leur site : manque de temps, problématiques budgétaires, faibles connaissances au sein de l'équipe.

Cette formation a été développé afin de vous permettre d'obtenir un certificat reconnu par les instances de certification nationales, permettant d'apprendre à concevoir et développer son propre site internet avec le CMS WordPress.

Vous aborderez la conception fonctionnelle de votre site, son développement et son administration sous WordPress, mais aussi, les rudiments pour l'alimenter au mieux grâce à des ateliers de rédaction de contenus, la création de visuels de communication, la mise en place ou l'optimisation d'outils permettant de générer un maximum de trafic.

#### Définir les ambitions du site et préparer la mise en œuvre du projet web sous WordPress

- Définir les objectifs stratégiques en termes de cible marketing, d'audience, de développement commercial, etc.
- Comprendre les enjeux liés au choix de la solution WordPress
- Définir et détailler les fonctionnalités attendues en fonction de la solution WordPress (réalisation d'un backlog)
- Organiser les contenus d'un site grâce à la réalisation d'une arborescence
- Choisir un template existant en fonction des besoins et attentes graphiques, fonctionnelles et techniques
- Comprendre les enjeux liés à l'hébergement

# **Samation**

#### Développer un site internet sous WordPress

- Qu'est-ce qu'un CMS
- Principe et fonctionnement de WordPress
- Initialiser l'environnement de développement
- Installer et configurer un thème sous WordPress
- Découvrir le backoffice de WordPress et ses fonctionnalités
- Analyser, télécharger et installer des plug-ins sous WordPress
- Créer et administrer les contenus de base

#### Rédiger les contenus et créer les visuels d'un site internet sous WordPress

- Comprendre et maîtriser les principes et les bonnes pratiques de la rédaction web
- Comprendre les enjeux en termes de référencement naturel
- Rédiger efficacement les contenus du site internet
- Rédiger et renseigner les balises métas du site et les alternatives textuelles
- Créer des visuels percutants pour le site internet (composition d'images)

#### Mettre en ligne et administrer un site internet sous WordPress

- Ajouter et configurer les plug-ins nécessaires
- Créer et installer l'identifiant UA Google Analytics
- S'inscrire et paramétrer la Search Console
- Optimiser des éléments de style (slidershow, banners, footer...)

#### Personnaliser votre site WordPress / choix du thème WordPress

- Personnaliser le thème WordPress de base
- Configurer l'en-tête et le menu
- Définir un arrière-plan
- Gérer les widgets : emplacement, désactivation...
- Comment choisir un bon thème?
- Télécharger un autre thème via WordPress
- Modifier le thème installé

#### Intégrer des formulaires à son site WordPress

- Installer une extension de formulaire
- Créer un formulaire de contact
- Définir des critères de validation (champ obligatoire, e-mail correct...)
- Consulter les envois effectués
- Autres types de formulaire (inscription newsletter, demande de devis...)

#### Optimiser son site WordPress

- Gérer la sauvegarde de son site WordPress
- Gérer la mise en cache
- Améliorer le temps de chargement des pages et des images
- Vérifier l'état de santé du site

#### MG FORMATION – 70, rue de Rome – 83500 La Seyne sur Mer

Tél.: 09 83 64 14 64 - Mail: [contact@mg-formation.com](mailto:contact@mg-formation.com) - Site Web[: www.mg-formation.com](http://www.mg-formation.com/) N° Siret : 754 041 911 00019 – N° d'Activité : 938 305 067 83